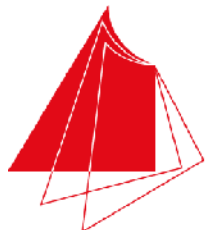

Hochschule Karlsruhe **Technik und Wirtschaft** 

**UNIVERSITY OF APPLIED SCIENCES** 

Studiengang Sensorik/Sensorsystemtechnik

Note / normierte Punkte

# Klausur in Programmieren

Sommer 2009, 16. Juli 2009

Dauer: 1,5h

Hilfsmittel: Keine (Wörterbücher sind auf Nachfrage erlaubt)

Name:

## Matrikelnr.:

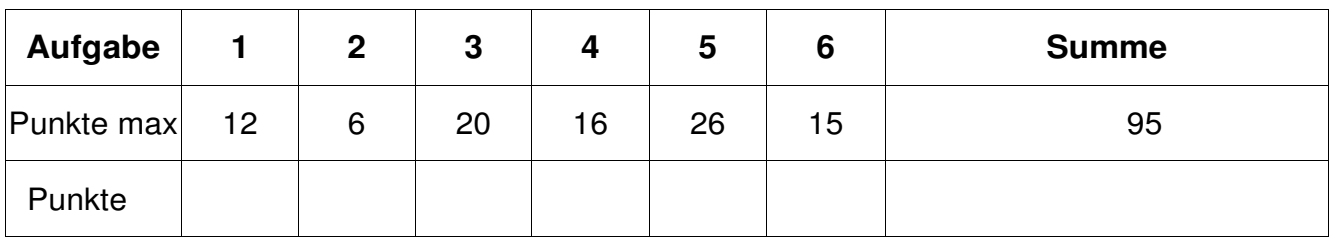

*Alle Fragen beziehen sich auf den Stoff der Vorlesung. Somit sind sie z.B. bezogen auf die Programmiersprache C++. Auch sonst gelten die Konventionen wie in unserer Vorlesung.* 

## **1. Aufgabe: Grundlagen**

**Welche Ergebnisse haben die folgenden Operationen auf den gegebenen Definitionen?** *Die Operationen der einzelnen Teilaufgaben bauen nicht aufeinander auf!*

- Bitte beachten Sie auch die Rückseite - Seite 1 von 7 Seite 1 von 7 - Lösen Sie die Aufgaben bitte auf dem Blatt int  $a = 5$ ; int  $b = 18$ ; 1. int  $c = b++$ ; Variablenwerte:  $b =$   $b =$   $c =$  (2 Pkte) 2. int c =  $++a$ ; Variablenwerte:  $a =$ , c =  $c =$  (2 Pkte) 3. int c =  $-a/5$ ; Variablenwerte:  $a =$ , c =  $c =$  (2 Pkte) 4. int c = b % a++; Variablenwerte:  $a =$  ,  $b =$  ,  $c =$  (3 Pkte) 5. int c =  $++b$  % a; Variablenwerte:  $a =$  \_\_\_,  $b =$  \_\_\_,  $c =$  \_\_\_\_\_ (3 Pkte)

Klausur Programmieren Sommer 2009

## **2. Aufgabe: Datentypen**

```
Welche Ausgabe produzieren die folgenden Programmfragmente (6P):
```

```
I short int a = 32767; // short int 2 Byte
    a++;if(a > 0)
     { 
        std::cout << "Wert groesser 0. " << endl; 
     } 
    else 
     { 
        std::cout << "Wert kleiner oder gleich 0. " << endl; 
     }
```

```
Ausgabe: Wert.................................................0.
```
#### **b)**

**a)** 

```
short int b = -32768; // short int 2 Byte
b++;if (b > 0){ 
    std::cout << "Wert groesser 0. " << endl; 
} 
else 
{ 
   std::cout << "Wert kleiner oder gleich 0. " << endl; 
}
```
**Ausgabe: Wert.................................................0.** 

- Bitte beachten Sie auch die Rückseite - Seite 2 von 7

- Lösen Sie die Aufgaben bitte auf dem Blatt -

## **3. Aufgabe: Array/Feld, Indizierung**

a) Für Zeichenketten gibt es unterschiedliche Handhabungen. Die üblichsten Vorgehensweisen bauen auf Arrays mit dem Datentyp char auf. Meist füllen die Zeichenketten jedoch nicht das gesamte Array, sodass die Länge oder das Ende einer Zeichenkette gesondert betrachtet werden muss. Es sind dabei zwei Varianten üblich:

1. die Markierung des Endes einer Zeichenkette mit einer 0.

2. die Speicherung der Länge an der 1. Stelle des Arrays.

**a) Nennen Sie je Methode einen Vor- und einen Nachteil bei der jeweiligen Vorgehensweise: (4P)** 

**Vorteil bei 1:** 

**Nachteil bei 1:** 

**Vorteil bei 2:** 

**Nachteil bei 2:** 

**b) Schreiben Sie eine Funktion, die eine Zeichenkette der Variante 2 (acInStringV2) in eine Zeichenkette der Variante 1 (acOutStringV1) umwandelt. Verwenden Sie dabei den nachfolgend vordefinierten Funktionskopf und ergänzen Sie den Funktionsrumpf: (16P)** 

void convertString(char\* acOutStringV1, char\* acInStringV2) {

<sup>-</sup> Bitte beachten Sie auch die Rückseite - Seite 3 von 7

<sup>-</sup> Lösen Sie die Aufgaben bitte auf dem Blatt -

Klausur Programmieren Sommer 2009

## **4. Aufgabe: Schleifen**

**a) Welche Schleifentypen gibt es in C/C++? Umreißen Sie in kurzen Stichworten die Unterschiede. (6P)** 

**b) Schreiben Sie nachfolgende while-Schleife als for-Schleife mit derselben Bedeutung (10P):** 

```
int li = 10;
int lSumme = 0:
while(li >= 0)
 { 
     std::cout << "Zwischensumme: " << lSumme << endl; 
    lSumme += li;1i--; }
```
- Bitte beachten Sie auch die Rückseite - Seite 4 von 7

- Lösen Sie die Aufgaben bitte auf dem Blatt -

#### **5. Aufgabe: Ganzes Programm**

#### **(26 P)**

Ergänzen Sie die Lücken im nachfolgenden Programmtext zu einem lauffähigen C++- Programm. Es hat die Aufgabe meteorologische Temperaturangaben einzulesen, daraus den Mittelwert und die Varianz zu bestimmen und auf die Konsole auszugeben. Der Mittelwert und die Varianz bestimmen sich durch

$$
mw = \frac{1}{n} \sum_{i=0}^{n-1} x_i, \quad varianz = \frac{1}{n} \sqrt{\sum_{i=0}^{n-1} (x_i - mw)^2}
$$

 $\#$ include  $\lt$ math.h> #include <iostream>

using

// Messwerte von der Konsole einlesen

```
void eingebenMesswerte(unsigned int& ruiOutMesswerteAnzahl, double*& rpdOutMesswerte)
```

```
{ 
  cout << "Anzahl Messwerte: "; 
  cin >> ruiOutMesswerteAnzahl; 
  rpdOutMesswerte = new double[guiMesswerteAnzahl]; 
for( )
  { 
    cout << "Messwert: ";
```
cin >> rpdOutMesswerte[  $\vert$ ;

 } }

// Mittelwert bestimmen double rechneMittelwert(unsigned int uiInMesswerteAnzahl, double\* adInMesswerte) {

<sup>}</sup> 

<sup>-</sup> Bitte beachten Sie auch die Rückseite - Seite 5 von 7 Seite 5 von 7

<sup>-</sup> Lösen Sie die Aufgaben bitte auf dem Blatt -

#### Klausur Programmieren Sommer 2009

```
// Varianz bestimmen 
double rechneVarianz(double dInMittelwert, 
              unsigned int uiInMesswerteAnzahl, double* adInMesswerte) 
{ 
 double dSumme = 0.0;
for( )
  { 
   double dDiff = dInMittelwert - adInMessageert ];
   dSumme += dbiff * ;
  } 
 return sqrt(dSumme) ;
} 
int main() 
{ 
  double* adMesswerte; 
  unsigned int uiMesswerteAnzahl; 
 eingabeMesswerte( );
 double dMittelwert = ; ;
 double dVarianz = rechneVarianz(dMittelwert, (; ); ( cout << "Mittelwert: " << ; 
 \text{cout} \ll \text{``Varianz:} \ll \ll delete ; // Freigabe dynamisches Array 
  return 0;
```

```
}
```
- Bitte beachten Sie auch die Rückseite - Seite 6 von 7

- Lösen Sie die Aufgaben bitte auf dem Blatt -

## **6. Aufgabe: Algorithmus**

#### **Was berechnet die nachfolgende Funktion bzw. was macht sie? Bitte beschreiben Sie die Funktionsweise möglichst abstrakt. (15 P)**

*Hinweis: Testen Sie den Algorithmus anhand eines kleinen Arrays und beobachten Sie die Variablenwerte.*

```
void unknown(int* aiInOutArray, int iInAnzahl) 
{ 
  for(unsigned int uiIndex=0; uiIndex \langle iInAnzahl; ++uiIndex)
   { 
     bool bNoSwap = true; 
    for(unsigned int uiIndex2=0; uiIndex2 < uiIndex; ++uIndex2)
      { 
       if (aiInOutArray[uiIndex2] > aiInOutArray[uiIndex2+1]
        { 
         int iTmp = ailnOutArray[uiIndex2];aiInOutArray[uilndex2] = aiInOutArray[uilndex2+1];aiInOutArray[uilndex2+1] = iTmp;bNoSwap = false; } 
      } 
     if(bNoSwap) 
     { 
        return; 
      } 
   } 
}
```

```
- Bitte beachten Sie auch die Rückseite - Seite 7 von 7 Seite 7 von 7
```

```
- Lösen Sie die Aufgaben bitte auf dem Blatt -
```